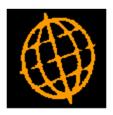

# Global 3000 Service Pack Note

## **GL Year End - Revisions**

| Author  | DCP              |        |
|---------|------------------|--------|
| Project | ZG60_000194.docx |        |
| Version | 1.0              | 1 of 4 |

#### INTRODUCTION

This service pack updates the open year function in GL so that opening balances are automatically transferred.

The changes are as follows:

Opening balances are automatically transferred when a new financial year is opened (if the option to automatically enable account posting is selected).

In addition, changes have been made to update the opening balances in future years when transactions are posted. E.g. if a journal is posted in year 2018 the opening balance for the account in year 2019 is updated (if it is open).

| Author  | DCP              |        |
|---------|------------------|--------|
| Project | ZG60_000194.docx |        |
| Version | 1.0              | 2 of 4 |

#### **DOCUMENTATION CHANGES**

#### **GL System Parameters – Operating Options (Continued)**

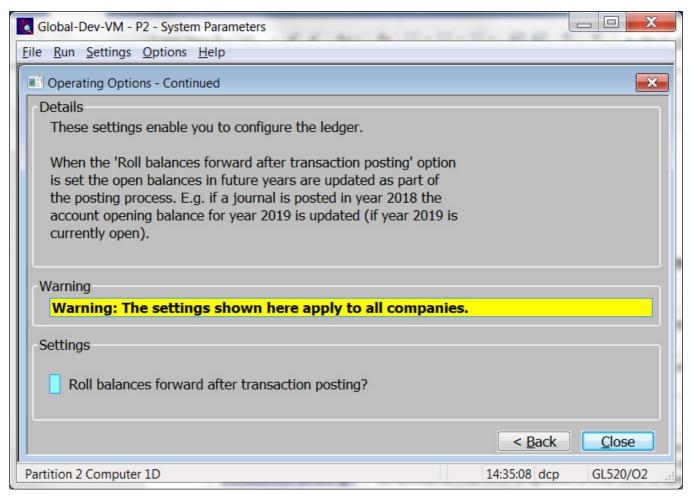

This window appears when you complete your responses in the first operating options window.

**Purpose** This window allows you to configure the way in which Global 3000 General Ledger operates.

#### The prompts are:

| Roll balances<br>forward after<br>transaction posting?                                                                                                    | When set opening balances are updated in future years when transaction are posted. E.g. if a journal is posted in year 2018 the opening balance for the account in year 2019 is updated (if year 2019 is open). |  |
|----------------------------------------------------------------------------------------------------|----------------------------------------------------------------------------------------------------|--|
| <b>Notes</b> When you enable the 'Roll balances forward after transaction option the system will automatically transfer the opening balance currently open years (even if this has already taken place). |                                                                                                    |  |

| Author  | DCP              |        |
|---------|------------------|--------|
| Project | ZG60_000194.docx |        |
| Version | 1.0              | 3 of 4 |

### **Open New Financial Year**

| Global-Dev-VM - P2 - Year End Processing                                                                        |               |
|----------------------------------------------------------------------------------------------------|---------------|
| <u>File Run Settings Options H</u> elp                                                                          |               |
| Enable Account Posting                                                                                          | <b>×</b>      |
| Account Posting                                                                                                 |               |
| Automatically                                                                                                   |               |
| ○ Selectively                                                                                                   |               |
| Details                                                                                                    |               |
| Notionally, General Ledger controls an entry in the                                                             |               |
| Chart of Accounts for every possible combination of<br>profit centre and account defined for each company.      |               |
| prone contro and account donned for each company.                                                               |               |
| In practice the range of entries actually available<br>for use by a company is controlled by 'enabling'         |               |
| specific profit centre and account combinations for                                                             |               |
| that company.                                                                                                   |               |
| For the new financial year, the list of profit centre                                                           |               |
| and account combinations enabled for each company                                                               |               |
| can be established either automatically by copying the<br>list from the previous financial year or by selective |               |
| enabling.                                                                                                    |               |
| The seconds are automatically enabled, the slasing                                                              |               |
| If accounts are automatically enabled, the closing<br>balances from the preceding year are automatically        |               |
| transferred to the opening balances in the new year.                                                            |               |
|                                                                                                    | Next > Cancel |
|                                                                                                    |               |
| Partition 2 Computer 1D                                                                                         | 14:36:54 dcp  |

Note

If the option to enable account posting automatically is selected the closing balances from the preceding year (if available) will be transferred to the opening balances in the new year.

| Author  | DCP              |        |
|---------|------------------|--------|
| Project | ZG60_000194.docx |        |
| Version | 1.0              | 4 of 4 |